Ø19) Delaware (8702)

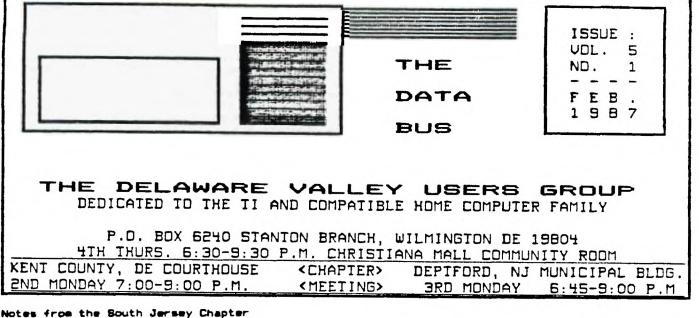

by Tony Di Febbo

The raffle for the Myarc 9540 will be at a close by the time of the maxt South Jersey Chapter meeting. Get your tickets now!!!

Also, a group purchase of the Avatex 300/1200 baud modem is being made. Anyone interested in purchasing one should contact me by electronic mail. Please leave name, address, and phone number.

We are re-introducing a BASIC tutorial class once a month for people who have just started to use their TI. Also, we may begin splinter groups in Assembly Language, Multiplan, and TI-Writer.

There have been some problems with our B.B.S. due to equipment add-ons and we apologize for the trouble it created. Things "seem" to be DK. We'll keep an eye on this.

Demonstrations at the Feb. meeting will include the Corcomp S12K Standalone Memory unit, DISKASSEMBLER, TI Music Maker Cartridge and other "Music" Programs. A mapping session on TI related problems will be held, too.

The newly elected officers of the South Jersey Chapter are:

| President        | Tony Di Febbo   |
|------------------|-----------------|
| Vice-President   | John Simpkins   |
| Secretary        | Jim Higgins     |
| Treasurer        | Howard Albright |
| Sergeant-at-Arms | Errol Lansberry |

(Congratulations to the new officers of the South Jersey Chapter and Good Luck. Thank you Tony for bringing us up-to-date.---Editor)

# CHRISTIANA

WEDNESDAY

2/25/87

BUUG EXECUTIVE COMMITTEE MEMBERS IN 1987

PAGE

SECRETARY ......TIM EVERS TREASURER ......TOM KLEIN SGI. AI ARMS .....JIM FDL2 DELMARUA CHAPTER CHR ..... CHARLES BOWER SD. JERSEY CHAPTER CHR ..... TONY DIFEBBO 1 DVUG BB5: (302)322-3999 Anytime (609)429-7792 Anytime (302)674-1449 Anytime For general information, you may contact 1 Ps. (215)494-1372 Del. (302)492-8189 TOM KLEIN GIL OF KAY DUILLEN (302)764-8619 JACK SHATTUCK Del. N.J. (609)783-8276 BUTCH FISHER Delaware Valley Users Group membership includes: library and software privileges, monthly DATABUS 1 newsletter, plus other special benefits. Annual : membership rates are: Family or Individual \$15; Student \$10; Newsletter only (beyond 75 mi) \$10. - 1 TRANSMIT YOUR NEWSLETTER COPY TO: The Date Bus Editor --- Jim Folz, Telephone (302)995-6848, or use the DUUG mailing address shown on Page One. PLEASE SUBMIT NEWSLETTER ARTICLES FOR AN ISSUE BEFORE THE 2ND THURSDAY OF EACH MONTH. \_\_\_ 1 An article appearing in The Data Bus may be reproduced for publication by another II Users Group as long as acknowladgOment 12 given to the sources as indicated. We encourage exchange newsletters; mail to DVUG business address shown on Page One. 1 1 DUUG ADVERTISING RATES FOR THE DATA BUS: 1/4 page = \$ 5/issue, or \$ 45/12 issues 1/2 page = \$ 8/issue, or \$ 75/12 issues ł 1 Full page = \$15/issue, or \$125/12 issues --------\*\*\*\*\*\* DELAWARE VALLEY USERS GROUP MEETINGS . Plenary meetings: Delaware's Christiana Mall on g Rte. 7, at 1-95 Exit 4-5, in the Community Room. Enter between J. C. Penney and Liberty Travel Ł inside the Mall. DELMARVA CHAPTER: Kent County Courthouse, DELMARVA LMATICK: None Looning State State Basement Conference Rm #25, Green & State Stat Dover, De. Use the Green St. side entrance. SOUTH JERSEY CHAPTER: Deptford Municipal rear of the building. CONTENTS OF THE FEBRUARY ISSUE OF THE DATA BUS: 1 Notes from the South Jersey Chapter Page 1 1 NDISE on The Data Bus Page 2 Pages 3-4 T.I.C.D.F.F. Map / Notice Software Driven Clock Pages 5-6 1 Plato Page 6 Index to The Data Bus - Vol. 4 Pages 7-B Page 9 Software News 1 Multiplan File Change . . . Page 10 \_\_\_\_\_

#### VALLEY USERS GROUP 2 - DELAWARE

NOISE on The Data Bus bu Jim Folz

This month, I hope to appeal to companies or individuals who hold rights to software that Ithey are making no return upon. Whether the pieces are incomplete, superceded, unmarketed or mature (as in the case of older freeware pieces (that are not generating revenue), it seems that these programs are still of value to the TI (Community and no useful purpose is served by withholding them. I urge mach group and company to examine their holdings and determine if any : Can be released to the public or as freeware if not already in that form. I ask those who think this position is reasonable to encourage others (including companies). The DUUG offers to assist in releasing this type of software as requested. Requests must be in written form. I hope we all can benefit from these releases.

#### T.I.C.O.F.F.

First, note the DATE - March 28,1987; TIME 9:30 AM - 4:00 PM; and PLACE - Rosalle Park High School. (See Map Page 3)

DUUG needs VOLUNTEERS to man OUR table in one-hour shifts. We also need demonstration ideas and equipment. PLEASE call Jim Folz, 302-995-6648, if you can help out in some way. I will also start a carpool list for those interested.

The Special Meeting scheduled for February is cancelled. Due to T.I.C.D.F.F., there will not be a Special Maeting in March, either. The next Special Meeting is tentatively scheduled for April 25, 1887. Uptch Lero for updates.

The next regular meeting of the Christiana Group is WEDNESDAY, February 25. This will be our anniversary meeting. Take and coffee will be served and a 50/50 raffle will be held.

The Christiana Group will also raffle off a Rave keyboard. Chances are \$3.00 and the drawing will be held on the night of the sale of the breakeven ticket. Following this raffle, the raffle of a 1200 baud modem is being considered.

The club has received a "donation ware" disk called RECORDS/+. It will be available from the software library at the next meeting.

A club has reported FBI presence at their TI users group meetings. Those of us that are not motivated by honesty and fairness may find other reasons to honor copyright laws.

Also of note is an offer to sell Plato isoftware that the seller did not feel that he inceded any more. Unfortunately, the software is not on its priginal disk. What is that smell! On a different note, John Kelley needs some

help to write a program to interface with U of D Plato. Let's give him a hand.

After having been in Chapter 11 for a While, it seems that Corcomp is going Chapter 7. Personally, I hate to see this happen. I have had a Micro-Expansion System for some time now and don't know what I would have done without it.

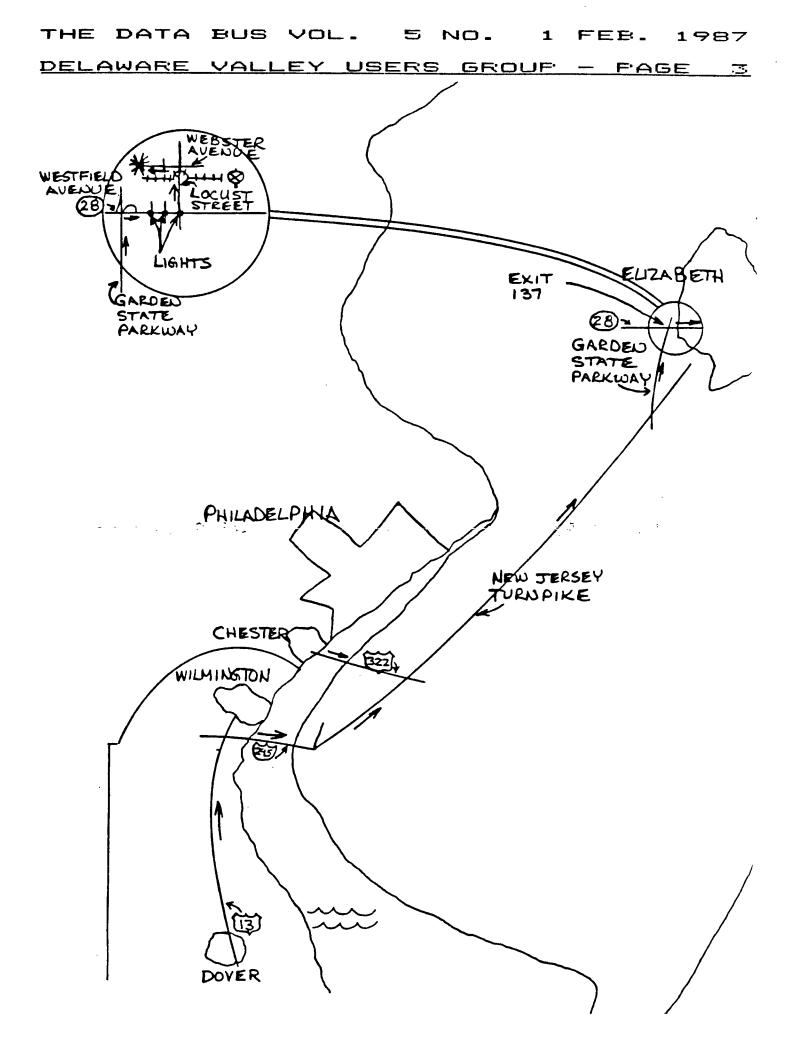

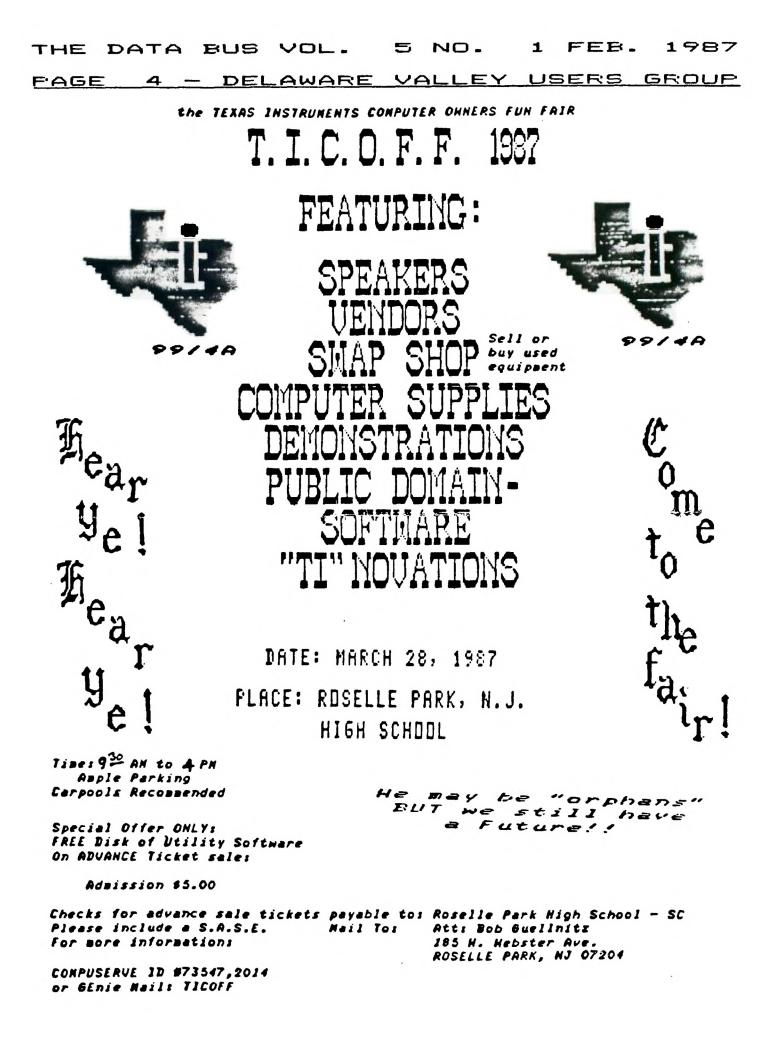

## THE DATA BUS VOL. 5 NO. 1 FEB. 1987

`

| DEL         | -A4       | JARE V                  | ALLEY USE                                                            | ERS                                        | GF           | OUF -                   | PAGE 5                                               |
|-------------|-----------|-------------------------|----------------------------------------------------------------------|--------------------------------------------|--------------|-------------------------|------------------------------------------------------|
|             |           | RIVEN CLOCK             |                                                                      | •                                          |              |                         | DIGITS                                               |
| · CURTI     | S ALF     | AN PROVANCE AUG         | -                                                                    | l                                          | SLA          | MINUIS,8                | AND RESTORE TO<br>CORRECT POSITION                   |
| • P.D.      | BOX 5     |                         | L                                                                    |                                            | C<br>JLT     | MINUTS, ASCIGO<br>WRITE | ARE WE PAST SIXTY?<br>No, Jump to Write              |
| TEN<br>•    | EQU       |                         | "TEN" REFERS TO RO<br>WITH VALUE DF 10 IN                            | · · •                                      | CLR          | MINUTS                  | ROUTINE<br>SIXTY MINUTES ARE UP-                     |
| •<br>SIXTY  | EQU       | 1                       | UPPER BYTE<br>"SIXTY" REFERS TO R1                                   | <b>.</b>                                   | INC          | HOURS                   | RESET COMPLETELY<br>INCREMENT HOUR'S                 |
| •           |           |                         | WHICH HAS A VALUE DF<br>60                                           |                                            | CI           | HOURS, >0103            | "DNE'S" DIGIT<br>Have we gone to                     |
| ASCI60<br>• | EQU       | 2                       | "ASCIGO" REFERS TO R2<br>WHICH HAS VALUES OF                         |                                            | JLT          | DK                      | 13-D-CLOCK?<br>NO, DK TO USE THIS                    |
|             | EQU       | З                       | '5' AND '0'<br>"UDPWD" REFERS TO R3                                  |                                            | LI           | HOURS, > FOO1           | HOUR<br>RESET TO DNE-D-CLOCK<br>(SPACE CHARACTER IN  |
| UDPWA       | EQU       | ч                       | WHICH CONTAINS >BCOO<br>"UDPWA" REFERS TO R4<br>WHICH CONTAINS >BCO2 | DK                                         |              |                         | FRONT)                                               |
| DFFSET      | EQU       | 5                       | CHARACTER DFFSET (>90<br>FOR BASIC'S >30                             |                                            | CB<br>JLT    | CR6L,TEN<br>Write       | ARE WE UP TO TEN YET?<br>No, Jump to Write           |
| +<br>HOURS  | FOU       | 6                       | DTHERWISED<br>HOURS REGISTER                                         | •                                          | LI           | HOURS, >0100            | ROUTINE<br>WE KNOW IT HAS TO BE                      |
| MINUTS      | EQU       | 7                       | MINUTES REGISTER<br>SECONOS REGISTER                                 | •<br>• WRITE                               |              |                         | TEN-D-CLOCK                                          |
| COUNTR      |           |                         | REGISTER 9 WILL HOLD<br>THE TIME COUNTED DOWN                        |                                            | LI           | R10,>1640               | TWENTY-THIRO<br>Character in Screen,                 |
| •           | ADRG      | >FFEB                   | FIRST HIGH ADDRESS<br>NOT USED BY XBASIC                             | i •<br>!                                   | MOVB         | R10, •UDPWA             | BYTES REVERSED<br>WRITE BYTE TO UDP                  |
| •           | DEF       | CLOCK                   | PROGRAMS<br>WE'LL LINK TO THIS IN<br>BASIC DR XBASIC                 |                                            | SWPB         | R1D                     | ADDRESS REGISTER<br>Swap bytes and kill<br>Time      |
| ADDRSS      | DATA      | START                   | START ADDRESS TO BE<br>LOADED INTD INTERRUPT                         |                                            | MOVB         | R10, ODPWA              | WRITE SECOND BYTE TO<br>REGISTER                     |
|             |           | DIGITS                  | HOOK<br>ADDRESS WHERE DIGITS                                         | 1<br>1 · •                                 | LI           | R12, DIGITS             | ADDRESS IN WORKSPACE<br>WHERE DIGITS START           |
|             |           | 010110                  | START                                                                |                                            | LI           | R10,3                   | THREE PAIRS OF DIGITS<br>TO WRITE                    |
| •           | MQU_      | CADDRSS, C> 03C4        | LDAD THE ISR HOOK<br>WITH THE START                                  | ;<br>•                                     | JMP          | WRITE2                  | SKIP WRITING COLON<br>THE FIRST TIME                 |
| •           | MOV       | COIGADD, C-2            | ADDRESS<br>LOAD AODRESS OF                                           | WRITE1                                     | LI           | R13,>9400               | MOVE ASCII FOR COLON                                 |
| •           |           |                         | DIGITS INTO HIGH<br>MEMORY                                           | 1 •                                        |              |                         | INTO CHARACTER<br>REGISTER                           |
| ٠           | RI        |                         | ALL SET, DON'T<br>Execute routine yet                                | :                                          | HUVB         | R13,*VDPWD              | WRITE BYTE TO UDP<br>WRITE DATA REGISTER             |
| START       | RORG      |                         |                                                                      | WRITE2                                     | mov          | *R12+, <b>R13</b>       | MOVE NEXT SET OF TIME                                |
|             |           | MYWSP<br>Countr         | LDAD MY WORKSPACE<br>Count down sixty                                | . •                                        | A            | DFFSET, R13             | BYTES INTO RO<br>ADD DFFSET TO                       |
| •           | JGT       | דעם                     | INTERRUPTS<br>Not yet down to zero,                                  | 4 •                                        | -            |                         | CHARACTERS SO THEY'LL<br>SHOW UP PROPERLY            |
| •           | HOU       | SIXTY, COUNTR           | RETURN TO PROGRAM<br>RESTORE TIMER                                   | ! .                                        |              | R13, VDPWD              | WRITE BYTE TO VOP<br>WRITE DATA REGISTER             |
| •           |           | GRBL, TEN               | INCREMENT SECOND'S<br>"ONE'S" DIGIT<br>ARE WE UP TO TEN YET?         | i •                                        | SWPB<br>MOUR | R13<br>R13,=UDPWD       | SWAP BYTES AND KILL<br>Time<br>Write byte to VDP     |
| •           | CB<br>JLT |                         | NO, JUMP TO WRITE<br>ROUTINE                                         | : .<br>:                                   | DEC          |                         | WRITE DATA REGISTER<br>COUNT DOWN EACH TIME          |
| •           | SRA       | SECNDS, B               | ERASE ALL DNE'S<br>DIGITS                                            | •.                                         |              | WRITE1                  | PAIR<br>LOOP BACK (AND                               |
| •           | INC       | SECNDS                  | INCREMENT TEN'S<br>DIGITS                                            | ! .<br>: •                                 |              |                         | INCLUDE A COLON) FOR<br>NEXT PAIR                    |
| •           | SLA       | SECNDS, 8               | AND RESTORE TO<br>CORRECT POSITION                                   | TUO                                        | LWPI         | >83E0                   | LDAD GPL WORKSPACE                                   |
| •           | C<br>JLT  | SECNDS, ASCIGO<br>WRITE | ARE WE PAST SIXTY?<br>ND, JUMP TO WRITE<br>ROUTINE                   | •<br>• • • • • • • • • • • • • • • • • • • | RT<br>DATA   | > DAD0                  | RETURN TO INTERRUPT<br>Routine<br>Ro - 'ten' (in the |
| •           | CLR       | SECNDS                  | SIXTY SECONDS ARE UP-<br>RESET COMPLETELY                            |                                            |              |                         | HIGH BYTE - USED IN<br>CB OPERATIONS)                |
| ٠           | INC       | MINUTS                  | INCREMENT MINUTE'S<br>"ONE'S" DIGIT                                  | 1                                          |              | >0600                   | R1 - 'SIXTY'<br>R2 - 'ASCIGO'                        |
| •           | CB<br>Jlt | ©R7L,TEN<br>WRITE       | ARE WE UP TO TEN YET?<br>No, Jump to Write                           | •<br>•<br>•                                | DATA         | >8000<br>>8002<br>>9090 | R3 - 'VDPWO'<br>R4 - 'VDPWA'<br>R5 - BASIC OFFSEI    |
| •           | SRA       | MINUTS,8                | ROUTINE<br>ERASE ALL DNE'S<br>DIGITS                                 |                                            |              |                         | (>60), PLUS ASCII<br>DFFSET (>30)                    |
|             | INC       | MINUTS                  | INCREMENT TEN'S                                                      | DIGITS                                     | BYTE         | >F0                     | R5'S HIGH BYTE, HOLDS                                |

THE DATA BUS VOL. 5 NO. 1 FEB. 1987

1

1

1

1

Ł

1

ł

1

1

1

2

1

| PA   | GE   | 6  | <br>DELAWARE                  | VALLE                     |
|------|------|----|-------------------------------|---------------------------|
| •    |      |    | THE HOUR'S TENS DIGIT         | Plato<br>• by John L. Kel |
| R6L  | BYTE | D  | R6'S LOWER BYTE.              | Dy John L. Ker            |
| •    |      | -  | HOLDS THE HOUR'S              | A coupla                  |
| •    |      |    | UNITS DIGIT                   | Delsware anno             |
| R7H  | BYTE | D  | R7'S HIGH BYTE, HOLDS         | . could now subs          |
| •    |      |    | MINUTE'S TENS DIGIT           | You would be              |
| R7L  | BYTE | 0  | R7'S LOWER BYTE,              | the PLAID adu             |
| •    |      |    | HOLDS MINUTE'S UNITS          | i will have acce          |
| •    |      | -  | DIGIT                         | p from agricult           |
| RBH  | BYTE | D  | RB'S HIGH BYTE, HOLDS         | games for c)              |
| -    |      |    | THE SECOND'S TENS             | boards" that u            |
| RBL  | BYTE | •  | DIGIT                         | <pre>other local or</pre> |
| ROL  | DIIL | U  | RB'S LOWER BYTE,              | Those with                |
|      |      |    | HOLDS SECOND'S UNITS<br>DIGIT | Bervice must !            |
| •    | BSS  | 10 | THE REMAINING                 | <pre>microcomputer</pre>  |
|      | 600  | 10 | WORKSPACES USED               | Compatible mit            |
| •    |      |    | (R10-R13)                     | PE/XI and PE/A            |
| LAST | END  |    |                               | 2000 and the              |
|      |      |    |                               |                           |

100 CALL INIT 110 CALL LDAD("DSK1.CLOCK") 120 CALL LINK("CLOCK") 130 CALL PEEK(-2, A, B) 140 ADDRESS-A-256+8-1 150 INPUT "INPUT TIME: HHMMS ":TIMES 5 160 IF ASC(TIMES)>48 THEN 18 170 SPACE-1 180 TIMES-SEGS(TIMES& CO0000 00",1,8) 190 FOR X-1+SPACE TO B 200 CALL LOAD (ADDRESS +X, VAL) SEGS(TIMES,X,1)))

210 NEXT X

This simple program should work in BASIC with sither the E/A module or Minimem. It will also work in XBASIC. ADDRESS points to the bute 1 immediately before the DIGITS register. This was ł done to allow X to start at "1" and to use X as both an address reference and a string reference. You may change the time at any point in your programs. WARNING Before you run any programs with hidden assembly routines (such as FUNLWRITER) you should kill this routine by: CALL LDAD(-31804,0,0). You should also disable this routine if you are loading machine code with an absolute origin. If you don't know, try it -1 the worst that will happen is a lock-up forcing a reboot.

Y USERS GROUP

11eu

of months ago the University of nounced that home computer users scribe to the educational networks. able to link your home computer to lucational offerings. Subscribers ess to a range of services: courses ture to psychology; educational :hildren; and electronic "bulletin will enable you to communicate with r national users.

the want to subcribe to the new have a 1200 baud 212A modem and a compatible with the PLAID network. crocomputers include the IBM PC, AT with color graphic adapter; most uch as the Tandy 1200, the Tandy e Leading Edge; the Ateri 400, 600, | BOO, 1200XL, BOOXL; the Apple Macintosh; and the Commodore Amina.

Information on Nome Network is available from Ras Stabosz at 451-8161.

Sounds good except there is no software at the present time for the II-99/4A. I have been 1 told that someone did write a program for the TI a few years and for use at the University but no one seems to know who. I have tried all the software we have at the present on the system and we don't have a winner yet. Rae has been kind enough to send me a copy of the protocol required for the system. If anyone out there in TI land can write a program for use with the PLAID, I will be happy to send them a copy of the protocol. PLATO works with a 54 column screen and special graphics.

Anyone interested in writing a program can get a copy of the protocol by contacting me on TIBBS (302)-3223999 or by letter.

> John L. Kelley 5 Holly Dr. Dak Run New Castle, Delaware 19720

You may create the object directly, but it must be saved in FIXED 80 format. After entering this with the II-Writer editor, use "PF" then "F DSK1.CLOCK".

| 00092 SFFEBC0000C0082BC820BFFEBB83C4BC820BFFEABFFFEB045B7F205F     | 0001         |
|--------------------------------------------------------------------|--------------|
| A0000B02E0C0076B0609B1534BC241B058BB9020C00B7B111BB088BB058B7F2E5F | 0002         |
| A0016B0A888808881116804C88058789020C008581111808878058780A877F2CEF | D003         |
| A002CB8087B110CB04C7B0586B0286B0103B1102B0206BF001B9020C00B37F2F2F | 0004         |
| A0042B1102B0206B0100B020AB1640BD50AB06CABD50AB020CC00B2B020A7F2D0F | 0005         |
| A0058B00D3B1003B020D89A00BD4CDBC37CBA345BD4CDB06CDBD4CDB060A7F220F | 0006         |
| A006EB15F6B02E0BB3E0B045BB0A00B003CB0600BBC00BBC02B9090BF0007F296F | <b>0</b> 007 |
| A00848000080000A00887FBA7F                                         | 0008         |
| BFFECCLOCK 7FCF3F                                                  | 0009         |
| : 99/4 AS                                                          | 0010         |

## THE DATA BUS VOL. 5 NO. 1 FEB. 1987

DELAWARE VALLEY USERS GROUP - PAGE 7

## INDEX TO "THE DATA BUS", VOLUME 4

All references are to issues in Volume 4 (February, 1986-January, 1987). E.g., 5:6 indicates (Volume 4) Issue Number 5, Page 6. References found in parentheses (12:9) indicate correction to data earlier in Volume 4.

An index to Vol. 3 appears in THE DATA BUS, Vol. 4:1 (Feb. 86), p. 9-18.

#### **ADVERTISEMENTS**

GRAPHX Pictures 6:8, 7:4 GRAPHX Companion III 9:8, 10:6 JOY PAINT 99 6:4 PRE-SCAN IT! 8:8 Software Duplicators (Disks) 8:6, 9:4 South Jersey Computers 4:2, 5:18,

7:3, 8:4, 11:8

## ASSEMBLY LANGUAGE

Converting program format 4:8, 5:4 GPL Assembler 6:9 SAVEXT program recovery 11:3 See also under: PROGRAMS (LISTINGS)

BASIC (See also: PROGRAMMING TIPS, TAPE ITEMS)

Personal Record Keeping commands 6:18 Tape data files 4:9

## BOOKS FOR TI

COMPUTE! Paperbacks 7:5 Cracking the TI-99/4A 2:18 FORTH Beginner's Note Book 4:7 FORTH Notes #5 4:7 HCJournal 5:1 The Orphan Chronicles 2:18, 4:6 The Orphan's Survival Handbook 12:3 TI Intern (GPL Code) 6:9

BULLETIN BOARDS (See also: MODEMS) CompuServe - see references under CIS (i.e., CompuServe Information Service) Downloading Public Domain (CIS) 9:3 Downloading XModem with FASTTERM 3:8 GENIE Network 12:2 Passwords/Security 11:1,5 TI Forum (CIS) 8:2 Tips for DVUG TIBBS 3:8

CALL KEY Programming tips 3:3 CALL LOAD 5:9

CALL PEEK 5:9

CHANGE OF ADDRESS (See also: USER GROUPS) DVUG Chapters 6:9, 12:2 Intelpro, Thomson Software 6:9 Navarone 4:10

CHIP Upgrades 9:2

COMPUTER CARE/REPAIR/SET UP Cleaning cartridge contact 3:9, 6:18 Disk drive head settings 3:18 Repairs offered 6:9 Replacement MiniMem battery 6:5 Replacement P-Box fan 4:18 Mork Station 12:6-8

## COMPUTER FAIRS

Non-DVUG Fairs (Dut-of-Town): Baltimore,MD 2:1 Chicago,IL 9:2 Del.Tech.C.C. 7:1 Lancaster,PA 1:1, 7:1 Meadowlands,NJ 10:2 Pawtucket,RI 8:2 Tidewater,VA 7:1 Trenton,NJ 2:1 DVUG Involved: T.I.C.D.F.F. 1986 1:3, 2:4-5 T.I.C.D.F.F. 1987 6:3, 10:2 Tri-State Computer Fair 8:2

CONVERSIONS Disk/Tape/Disk 9:9 Number Bases 9:18 (Cf. Vol.3:6,p.8)

## COPYRIGHT

CompuServe (CIS) 9:3, 18:3 COMPUTE! Copying 9:3 DH 1000 1:5, 4:3 FORTH 4:7 Sales v. Piracy 1:4, 5:7-8 TI-Issued Software 10:3

DISK MANAGERS ConComp Move command 4:10 DH 1000 1:5, 4:3, 9:2 DH 1002 6:9

DVUG Catalog (1985) Info 9:5

DVUG Constitution Changes 8:1, 9:3, 10:2 DVUG Disk-of-the-Month 10:3, 11:3 DVUG Maps of meeting sites -Deptford (So. Jersey Chapter) 9:1 Lore Ave. (No. Wilmington) 5:2, 10:5, (12:9) DVUG Membership ('85 vs. '86) 7:3 DVUG Membership ('85 vs. '86) 7:3 DVUG Newsletter articles on disk 12:2 EXTENDED BASIC (XB) - (See also: PROGRAMMING TIPS) MechAtronics 6:10 Myarc 1:8, 2:7 SUPER XB 1:4 FAIRWARE/FREENARE (See also: PRODUCT

LISTINGS) List available from MICROpendium 4:6 Generally 1:4, 4:6, 7:1 DH 1000 marketing controversy 1:5 HASSCOPY placed in Public Domain 12:2

## FORTH

FIG FORTH Cartnidge 4:7 Reference resources 4:7, 6:18 Screen Dump Program 4:7 Utility program 6:9

GRAM KRACKER 1:1

GRAPHIC PRODUCTS CHARACTER SETS & GRAPHIC DESIGNS 5:10 (6:9), 11:3 FONT MRITER 11:3 GRAPHX PICTURES 4:10, 6:8 JOY PAINT 99 6:4 THE PRINTER'S APPRENTICE 12:3 TI-ARTIST loaded onto RAMDisk 2:7 TI-ARTIST shown at DVUG 3:1

GRAPHIC PROGRAMMING LANGUAGE (GPL) Products available 6:9

## KEYBOARDS IBH compatibility using 99/4A 12:6

Interface schematic 8:5 RAVE 99/181 7:1

## THE DATA BUS VOL. 5 NO. 1 FEB. 1987 PAGE 8 - DELAWARE VALLEY USERS GROUP

## INDEX TO "THE DATA BUS", VOLUME 4

## - CONTINUED -

MAGAZINES/NEMSLETTERS (See also: OTHER USER GROUPS) The Computer Shopper 4:5 Electronic House 4:10 Home Computer (HC) Magazine/Journal 3:7, 5:1 MICROpendium 4:6 The Smart Programmer 3:7 Super 99 Monthly 3:7

## HEHORY

Sector Dump (XB Program) 5:5 TI addressing map 5:5

## HODEHS

1200 Baud under \$100 4:4, 5:9 Avatex pin locations 7:1 File Transfers in BASIC 9:10 General Discussion 10:1 Telephone frequencies 8:10

HULTIPLAN (See also: SPREADSHEETS) Changing MPINTR file 4:7 Formatting printer 2:3

## HYARC

Computer (GENEVE) 6:5 Extended BASIC Disk Version 2.1 11:3 Loading files onto RAMDISK 2:7

PRINTERS (See also: GRAPHIC PRODUCTS) Formatting with MULTIPLAN 2:3 IEEE 4888 Interface 10:2 JOY PAINT Compatability 7:1 Minute Manual for Dot Matrix Printers 7:5 NEC/PROWRITER Escape code 5:9 SG10 HEX listing 6:10

PRODUCT COMMENTS AND REVIEWS (See also: COMPUTER FAIRS) 4A/TALK 3:6 CorComp 9900 H.E.S. 4:5 DISK MANAGER (DH) 1000 1:5 PLATO Discount Software 8:2 SUPER XB 1:4 TURBO XT IBM compatible unit 12:3,6 XB DETECTIVE 4:3 PRODUCT LISTINGS (See also: ADVERTISEMENTS, FAIRWARE, TIGERCUB) Generally 2:10, 4:4-5,10; 5:9,10; 6:5,9 Educational 4:10, 6:9 Income Tax Aids 12:3 Upgrading Your System One Step at a Time 4:4-5 Vendors (Partial List) 4:4, 9:7, 12:5

PROGRAMMING TIPS CALL KEY 3:3 Error trapping (XBasic) 5:6, 9:7 Menu Programming 10:4 The ON ... Statement 9:6 Program formats 3:4-5; 4:8, 5:4 Tape data files in BASIC 4:9

PROGRAMS (LISTINGS) Assembly Debug Mode 7:6-9 Assembly Cross Reference Debug Table 10:5,7-10; 11:5-7 Assembly Loader 11:4,8 Assembly Screen Dump/Retriever 12:4 Computer Shopper Contest 10:3 Cursor Control in BASIC 7:9.10 Disk/Tape/Disk Conversions (Assembly Language) 9:9 FORTH Screen Dump 4:7 HANDY DANDY ADDER (XB) 6:6-7 Hex Dump (Hultiple modes) 8:3-4,7,9,10 Printer formatting with HULTIPLAN 2:3 Sector Memory Dump (XB) 5:5

#### RAMDISK

ATRONICS 128K card from RYTE DATA 6:9 HORIZON 192K 4:5 Loading files onto Myarc R. 2:7 Loading FUNLMRITER onto R. 6:10 Loading TI-ARTIST onto R. 2:7

## ROBOTICS 4:10

SCREEN DUMP LISTINGS Assembly Language 12:4 FORTH 4:7 SECTOR EDITING Changing TI-HRITER Tabs 6:19 Eliminating D/F 88 Autostart 5:4 MPINTR file 4:7 Sector Memory Dump Program 5:5

SOFTWARE - See under topic heading

SPEECH PROGRAMMING With TE-2 cartridge 3:9-10

SPREADSHEETS Changing MPINTR file 4:7 MULTIPLAN used to format printer 2:3

TAPE ITEMS Data files in BASIC 4:9 Product Information 4:10, 5:9, 7:1, 11:3

TI-HRITER Manual Sale 7:1

TIGERCUB Product Information 7:10 TIPS #30 1:6-7 TIPS #31 2:8-9 TIPS #33-41 (on disk Tips #4) 12:3

USER GROUPS Change of address 6:9 Listings 5:9, 6:5, 6:9 Newsletter topics 6:10

Haking contributions for use of "Pilot" Fairware programs from dvug library

As noted previously in The Data Bus pages, the PILOT language creator Thomas Heithofer passed away as a result of the affliction of Cystic Fibrosis.

Both his PILOT disk of 358 sectors, and a documentation disk of 339 sectors, are available from our library.

Thomas' father, Frank, requests any suggested \$10 fairware donations go to: MINISTRY to ELDERLY & SICK, Nerinx, KY 40049, instead of to family members.

# THE DATA BUS VOL. 5 NO. 1 FEB. 1987 DELAWARE VALLEY USERS GROUP - PAGE 9 SOFTWARE NEWS

## duug's February disk of the Month: Character Design aids

For the third time in four months we have available a single-theme Disk-of-the-Month. Included are listings of the character codes for the TI character sets, editor utilities to create your own, an example or two, printer programs to list or display them, a program for Epsoncompatible dot matrix printers to change the char fonts, and a banner program you can adjust with your choice of the fill-in character.

For the two Assembly Language loaders, in case you don't have the E/A cartridge or the December Disk-of-the month, Fairware XB loaders have been included.

Read documentation for the convenient EASYSPRITE, which could be used for standard 8x8 characters as well. The Editor/Assembler cartridge can read/write text files as well as edit TI source code. Remember, A/L routines need an extra 32K memory when called from XBasic or E/A.

IF YOU WANT SOME UTILITIES TO USE THE DISK-OF-THE-HONTH:

If you don't have a Display/Variable 80 file reader from the DVUG Library yet (DM1000 includes one, too), an ususual choice of options is avilable as Fairware.

Steven D. Mehr, 633 Hollyburne Lane, Thousand Oaks, CA, 91360: PRINTOUT includes multiple-mode printing styles, altered line spacing, text or graphic file printing, D/V or D/F 80 files in single or multiple copies, optional form feeds between files and a disk catalog option. Send disk, postage, return mailer; \$5 donation suggested.

Jurgen Switalski, 218 Lake St., Northville, MI 48167 has RAPID SCROLL. 100% A/L routine loadable from TI-Hriter, E/A, XB or HiniMem. 32K needed, allows various windowing of text to avoid some annoyances of TI-Hriter. Stamped return mailer and \$3-\$5 donation obtains it.

Martin Smoley's FILE READER and Steve Patterson's FILE READER 1882 were discussed before (Data Bus, Vol. 4, No. 2, p.18; Vol. 4, No. 6, page 9). The latter is called an XB 16K version of RAPID SCROLL.

John E. Taylor, 2170 Estaline Drive., Florence,AL 35630, offers SPRITE BUILDER, Version 4, in XB, with 32K needed to access some A/L routines. Includes documented source code. Earlier version 2 for 16K tape use is available, with machine language routines, and with 115 predefined patterns.

Taylor used to sell it commercially, you can get it for \$7.50 SS/SD or \$5 DS/SD version, or free for disk, a return mailer and postage. (YDU initialize disk FIRST.) By Jack Shattuck - DVUG Software Library Service

IT'S STILL THAT TAXING SEASON . . .

Another tax preparation program, TAXMASTER, XB, 32K and your printer, is available from Howard Arnold of 218 Beech Valley Road, Lewisville, NC 27823. Prints a final tax return onto the IRS form. \$5 covers disk, all costs.

Your 1048 can be prepared via a Multiplan template, as provided by Herman Geschwind, 1714 Clarendon Drive, Greensboro, NC 27410. It was included on Barry Traver's diskazine Vol. 1, Number 5. Another nice item for some tax reduction features was included on the prior GENIAL TRAVelER (Barry's gem), as well. I've spoken directly to the author, who's indicated they're intended for public domain consumption. We've put them in the DVUG library, and let our SYSOPs use them as well.

Geschwind is working on some future Multiplan tax issuances, as well, but regrets he can't do the H-4 yet.

## NEN GENIAL TRAVETER DISKAZINE VOLUME: SAVE BEFORE FEB.28

Genial Computerware, located at 935 Green Valley, Drive, Philadelphia, PA 19128, is the source of GENIAL TRAVelER, which offered six disks, packed with very fine software, for \$38 during its first volume year. Packed, in that use of "flippies" meant over 788 sectors/disk, even for TI SS/SD owners.

Charter subscribers got 3 bonus flippies during the first year, as well. Barry Traver, author of ARCHIVER, has helped disseminate some great Fairware this way. If you postmark a subscription to Volume 2 by February 28, you get the next 6 issues at \$38; otherwise \$36. Quality of software is unusually outstanding.

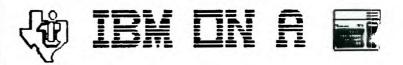

Triton has enlarged on the options for the Turbo XT add-on available to TI-99/4A users. The 256K version is \$499 (plus \$19.90 shipping), but you can also get either green or amber monochrome 88-col. monitor, 512K (instead of 256K), plus IBM XT Keyboard all for an extra \$119.

512K & IBM Keyboard, your choice of the mona/color graphics card, but with YOU providing the monitor, would be only \$50 more than the \$499 basic cost.

A variety of internal and external add-ons also are available, from floppy disks to 20 mg hard drives (which would run an extra \$499). Call 1-800-227-6980 for info.

## MULTIPLAN FILE CHANGE TO LOAD FROM DSK2

(Suggested by Jim Ellis, as printed in the April, 1986, Hoosier Users Group HUGggers' Newsletter)

You can change the default drive sought by Multiplan to access files from DSK1 to DSK2 by revising the second sector of the MPINTR file. A portion is excepted below with the dashes normally filled by hex digits 31 (which equate to "1" in decimal). Change them to 32 (which is hex for "2") by using a disk sector editor (available in the DVUG library), then save the new sector back to your disk. When you load Multiplan, you won't see it display DSK2 under the TRANS/LOAD OPTION, but it will look at drive 2 for your files.

The sector looks like this in part:

392C
8320
344C
8320
38D8
8320
38FE
8320

35F2
8329
30C4
8329
3F46
0608
0608
0608

0000
0000
0600
0600
0600
0600
0600
0600

0000
0600
0600
0600
0600
0600
0600
0600

0000
0600
0600
0600
0600
0600
0600
0600

0000
0600
0600
0600
0600
0600
0600
0600

0000
0600
0600
0600
0600
0600
0600
0600

0000
0600
0600
0600
0600
0600
0600
0600

0000
0600
0600
0600
0600
0600
0600
0600

4453
4B2E
5449
4050
2E4D
5648
4050
0600

0600
0600
0600
0600
0600
0600
0600

0600
0600
0600
0600</

Here are some other Loading considerations:

It is not uncommon to see the less-frequently-used lower case characters redefined for graphic purposes.

However, a slight nuisance remains when you prepare to run the next program. XBasic's CALL CHARPAT will not restore normative lower text patterns. Calling NEW still won't help. You could return to the TI title screen by invoking the command CALL LOAD(-31961,51) :: END.

A second, more practical method: CALL LOAD(-31961, 149) :: END will reset all character sets, seek and run a DSK1.LOAD program you have on your disk. This allows you to return to a menu loader, ready to roll like new.

From within an XB program (if you have 32K), you can run the CorComp Manager with this sequence: CALL INIT :: DELETE "LD-CMDS" :: CALL LINK("MGR").

From HiniMem, you can load TI FORTH using Option 3 "Hini Mem", then Option 1 "Load & Run".

From an Editor/Assembler program that locks up on you, a CALL LOAD(-31860,96,41) in TI BASIC will return to E/A, without initializing memory expansion.

(Last 3 tips in LA 99'ers TOPICS. Their December, 1986, issue has a rich comparison of Data Base programs, which includes a review of: ACORN99 (Oak Tree Systems), DBHS (Navarone), DB1 (SPC Software), DB99 (Quality 99), DB308 (Int). Users Group), DBX (Western Ware), PRBASE (William Marren), and TURBO DATAMAN (Easy Mare). Our DVU6 lending library of newsletters from other User Groups has it.

CHRISTIANA HEETING CHANGED - HEDNESDAY, FEB. 25. ELECTIONS! MAKE SURE YOUR MEMBERSHIP IS CURRENT - BRING YOUR BALLOT!

DELAWARE VALLEY USERS' GROUP P. D. BOX 6240 ١ `IRST STANTON BRANCH ١ CLASS WILMINGTON, DE 19804 ١ ١ Subscription TD: ١ expires with date on label ١ 0000 EDMONTON 99'ER ONLINE ١ P.O. BOX 11983 ١ 1 EDMONTON ALB. CANADA T5J 3L1 ١